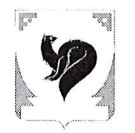

ХАНТЫ-МАНСИЙСКИЙ АВТОНОМНЫЙ ОКРУГ - ЮГРА (Тюменская область) АДМИНИСТРАЦИЯ ГОРОДА МЕГИОНА

## ДЕПАРТАМЕНТ ОБРАЗОВАНИЯ

## **ПРИКАЗ**

or  $\sqrt{27}$   $\sqrt{9}$  2023

 $N_0$ 564-0

О проведении федерального тренировочного экзамена «единый государственный экзамен по учебному предмету «информатика и информационно-коммуникативные технологии» в компьютерной форме», «русский язык», «английский язык» (устная часть)» на территории города Мегиона 03.10.2023

С целью проведения технической апробации доработанного Программного комплекса для проведения ГИА в ППЭ в форме тренировочного экзамена по русскому языку, английскому языку (устная часть) и КЕГЭ без участия обучающихся

приказываю:

1. Провести 03.10.2023 на базе ППЭ 171, ППЭ 172 федеральный тренировочный экзамен «единый государственный экзамен по учебному предмету «информатика и информационно-коммуникативные технологии» в компьютерной форме», «русский язык», «английский язык» (устная часть)» без участия обучающихся.

2. Руководителям:

муниципального бюджетного общеобразовательного учреждения «Средняя общеобразовательная школа №6» Ю.Д.Никонову,

муниципальных общеобразовательных автономных организаций: «Средняя общеобразовательная школа №1» А.В.Петряеву, «Средняя общеобразовательная школа №2» О.А.Ильиной, общеобразовательная школа «Средняя  $N<sub>2</sub>3$ имени И.И.Рынкового» С.В.Дектерёвой, «Средняя общеобразовательная школа №4» О.А.Исянгуловой, МАОУ №5 «Гимназия» В.Н.Подлиповской, «Средняя общеобразовательная школа №9» М.И.Макарову:

2.1. Направить привлекаемых специалистов для участия в федеральном тренировочном экзамене «единый государственный экзамен по учебному предмету «информатика и информационно-коммуникативные технологии» в компьютерной форме», «русский язык», «английский язык» (устная часть)» 03.10.2023 в пункты проведения экзаменов.

2.2. Обеспечить:

2.2.1. Контроль своевременное прибытие  $\mathbf{H}$ организаторов и специалистов. привлекаемых для проведения тренировочного экзамена «единый государственный экзамен по учебному предмету «информатика и информационно-коммуникативные технологии» в компьютерной форме», «русский язык», «английский язык» (устная часть)» в пункты проведения экзаменов к началу инструктажа - 13.45.

2.2.2. Изучение лицами, привлекаемыми к проведению тренировочного экзамена Федерального регламента проведения технической апробации доработанного Программного комплекса для проведения ГИА в ППЭ в форме тренировочного экзамена по русскому языку, английскому языку (устная часть) и КЕГЭ без участия обучающихся.

3. Ответственность за исполнением настоящего приказа возложить на начальника отдела общего образования.

4. Контроль за исполнением приказа оставляю за собой.

Директор

 $\mu$ 

Т.Ю.Метринская

Кащенюк Марина Васильевна Тел.: 9-66-58 (доб.505) Рассылка: В дело - 1 экз. В ОУ – 7 экз.

Приложение 1 к приказу от « » сентября 2023 года №

Грехова Елена Валерьевна ФИО организаторов в Гитова Елена Павловна Устюжанина Татьяна<br>Васильевна Клочкова Екатерина Чибисова Людмила Стерехова Светлана Этепанова Наталья герасина Светлана аудитории\* Пещук Анжелина эсрцинская ғина Мальцева Ирина Зарипова Лилия Гкаченко Инна Вагапова Юлия Владимировна Владимировна Михайловна Михайловна еннадьевна Викторовна Николаевна Хамитовна Ряжаповна Юрьевна ФИО технического елунова Анастасия Соцкий Александр специалиста\* ерасин Дмитрий Машанов Андрей Гайсарова Лилия<br>Фаиловна Молчанова Майя Осипова Галина Влади мировна Владимировна Пягин Сергей Валентинович Анатольевич Рифкатовна сргеевич *Агоревич* ФИО руководителя ППЭ\* Леписова Надежда Юдина Марина Сергеевна Юрьевна Ильина Екатерина ЭКС внагг ОИФ Кащенюк Марина Шавердина Ольга Гатьяна Петровна Васильевна, Васильевна Евгеньевна. Исмагилова Гимошенко Ражаповна. Альбина Количество условных<br>участников  $\overline{10}$  $\overline{10}$ Количество аудиторий улица Свободы, информатика и ИКТ, информатика и ИКТ информатика и ИКТ русский язык, 2211 английского языка, нглийского языка проведения): 302 русский язык и 1 3 (1 аудитория -306 - аудитория 310 - аудитория информатики и подготовки и 1 2 (1 аудитория аудитория ИКТ): 2209 проведения аудитория подготовки аудитория лица Свободы. город Мегион, город Мегион, Aupec IIII<sub>3</sub> д.30 д.6/1 Код ППЭ  $\overline{71}$ 72 Учебный предмет английский язык информатика, русский язык, информатика Муниципальное образование город Мегион город Мегион  $N_{\!2}$ п/п  $\overline{c}$ 

по учебным предметм "русский язык", "английский язык" (раздел «Говорение», "информатика и ИКТ" в компьютерной форме (KEГЭ) Орг-тех схема тренировочного мероприятия в формате единого государственного экзамена

\* В качестве руководителей ППЭ, технических специалистов, организаторов в аудитории, организаторов вне аудитории рекомендуется привлекать лиц, которые были задействованы при проведении ЕГЭ 2023 года.

Валерьевна

 $\mathbb{R}^2$  .